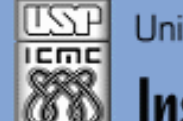

Universidade de São Paulo - São Carlos.SP

Instituto de Ciências Matemáticas e de Computação

*Aula 02*

**USP - ICMC - SSC SSC 0301 - 2o. Semestre 2013**

### **Disciplina de Introdução à Computação para Engenharia Ambiental**

**Prof. Dr. Fernando Santos Osório LRM - Laboratório de Robótica Móvel do ICMC / CROB-SC Email: fosorio icmc. usp. br ou fosorio gmail. com Página Pessoal: <http://www.icmc.usp.br/~fosorio/>**

**Material on-line: Wiki ICMC - <http://wiki.icmc.usp.br/index.php> Wiki SSC0301 - [http://wiki.icmc.usp.br/index.php/SSC-301-2013\(fosorio\)](http://wiki.icmc.usp.br/index.php/SSC-301-2013(fosorio))**

### **Agenda:**

- **1. Algoritmo**
- **2. Seqüência de Instruções**
- **3. Computador: Programa e Dados (Memória)**
- **4. Linguagem de Programação**
- **5. Projeto, Codificação, Compilação, Execução e Teste**
- **6. Linguagem "C"**

**Informações Complementares a Atualizadas: Consulte REGULARMENTE o material disponível na WIKI [http://wiki.icmc.usp.br/index.php/SSC-301-2013\(fosorio\)](http://wiki.icmc.usp.br/index.php/SSC-301-2013(fosorio))**

### **Algoritmos**

- Seqüência de Ações a serem executadas
- Computador não tem senso próprio
	- Deve receber instruções explícitas (algoritmos)
	- Seqüência de instruções como na caixinha de música...
- Um algoritmo correto deve possuir 4 qualidades:
	- 1) Cada passo do algoritmo deve ser uma instrução que possa ser realizada (codificada no computador)
	- 2) A ordem dos passos deve ser precisamente determinada
	- 3) O algoritmo deve ter fim (terminar)
	- 4) O algoritmo deve ter um fim (uma utilidade/um objetivo)

### **Algoritmos**

### Algoritmo para trocar pneu de um carro

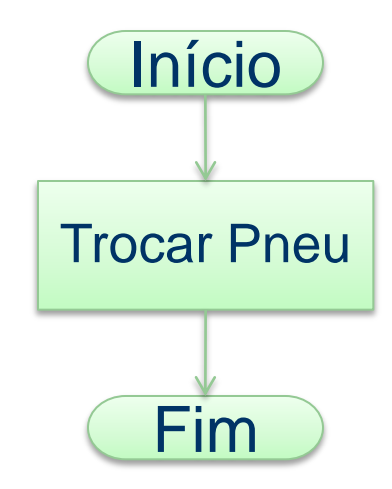

#### **Algoritmos**

### Algoritmo para trocar pneu de um carro

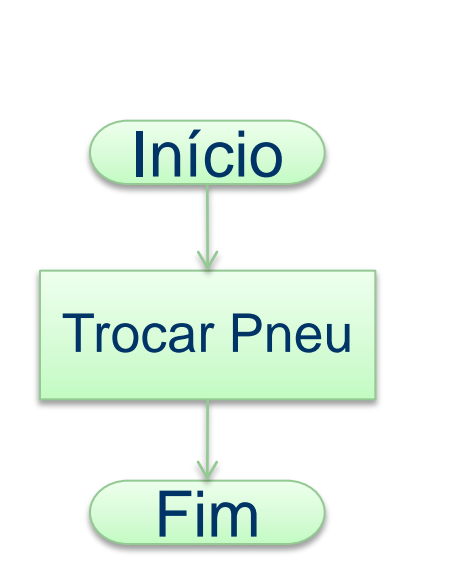

Trocar pneu? É suficientemente claro para você?

### **Algoritmos**

### Algoritmo para trocar pneu de um carro

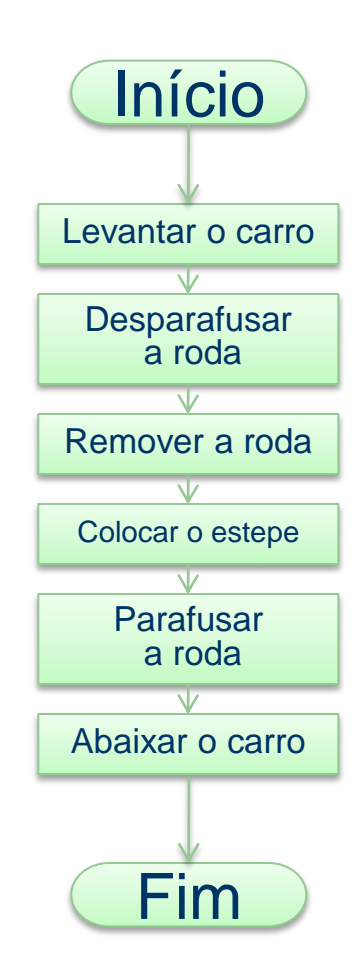

### **Algoritmos**

### Algoritmo para trocar pneu de um carro

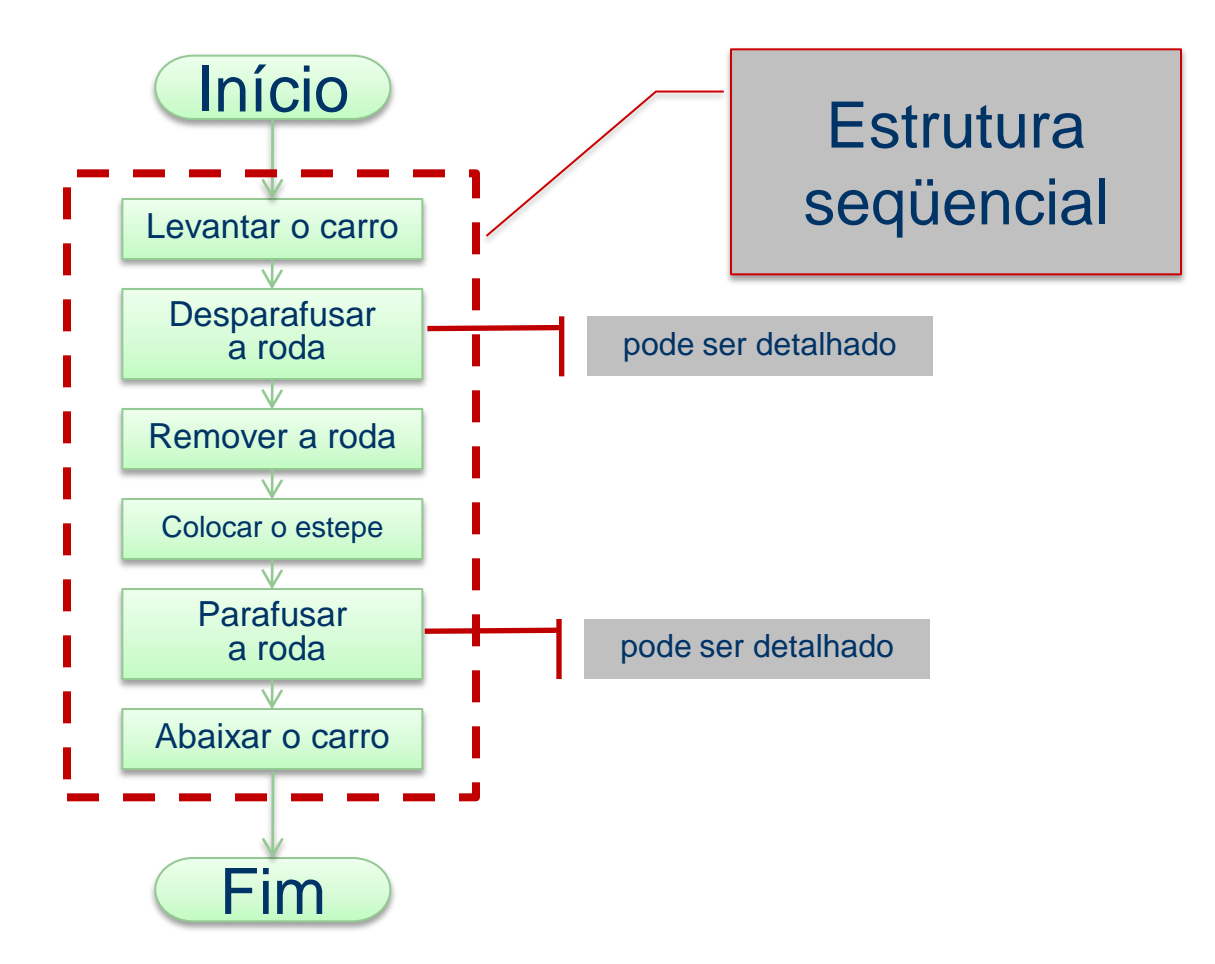

### **Algoritmos**

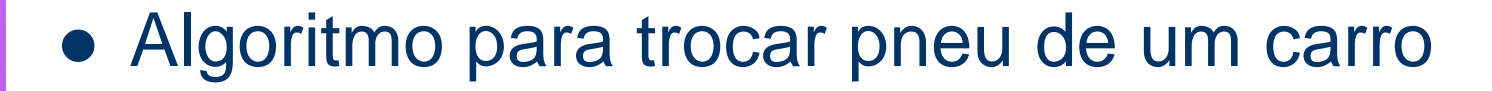

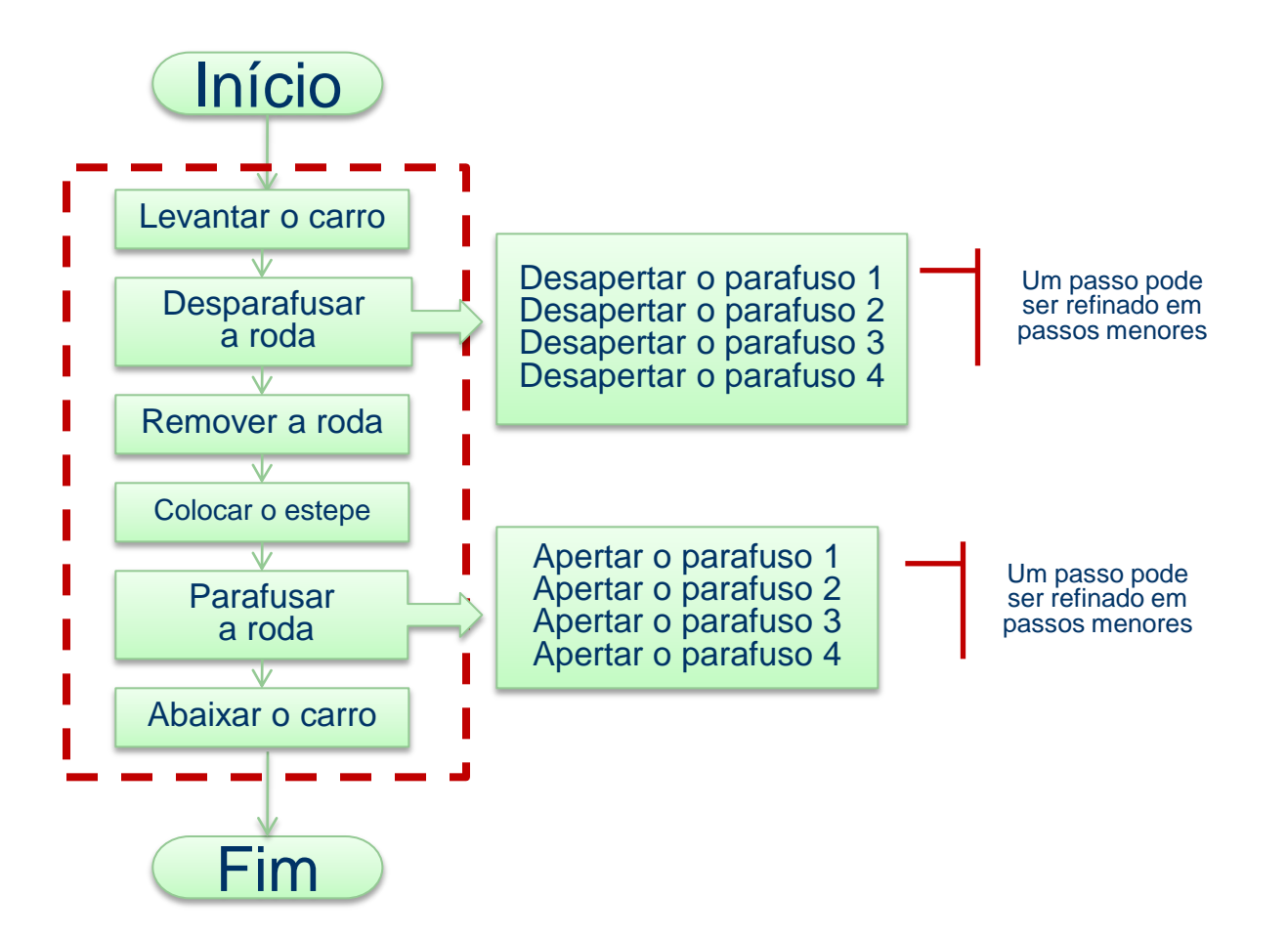

### **Algoritmos**

Algoritmo para trocar pneu de um carro

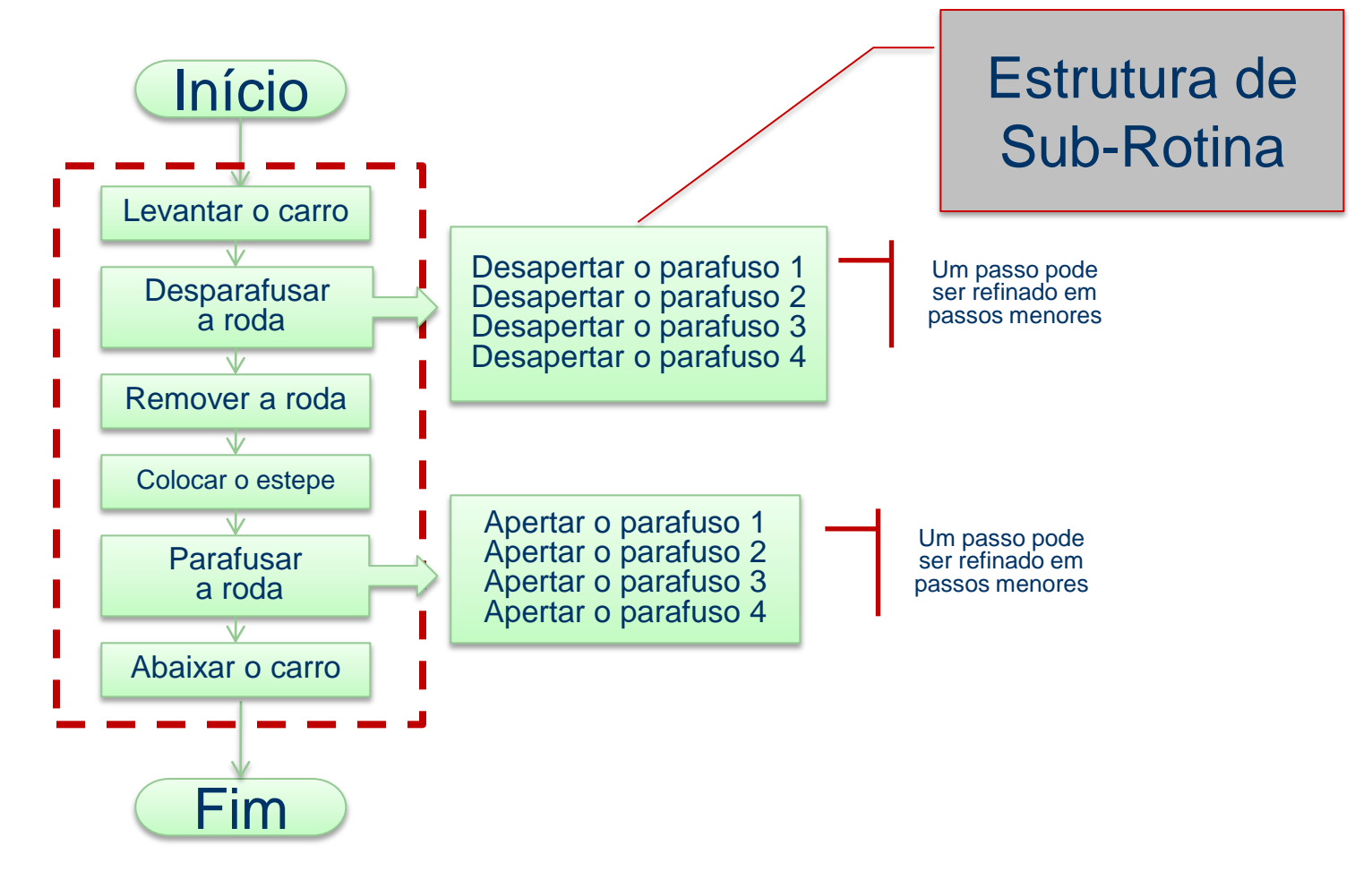

### **Algoritmos**

### Algoritmo para trocar pneu de um carro

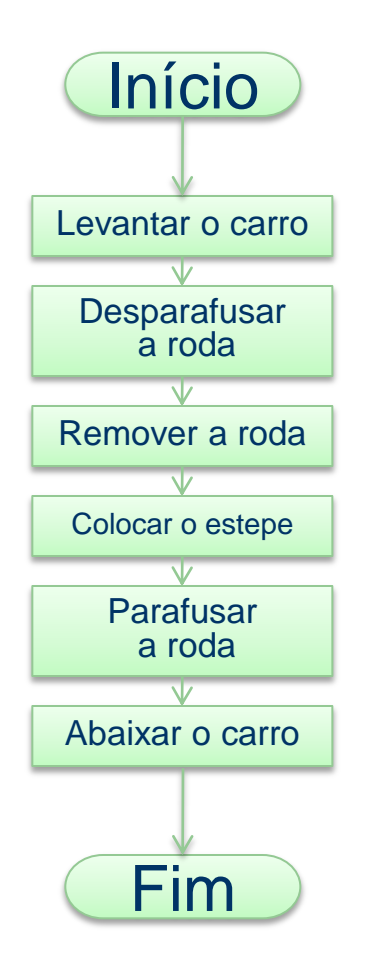

E se...

Se não for possível seguir estes passos? Se algo não sair como previsto? Se eu tiver mais de uma alternativa? Se ...

### **Algoritmos**

### Algoritmo para trocar pneu de um carro

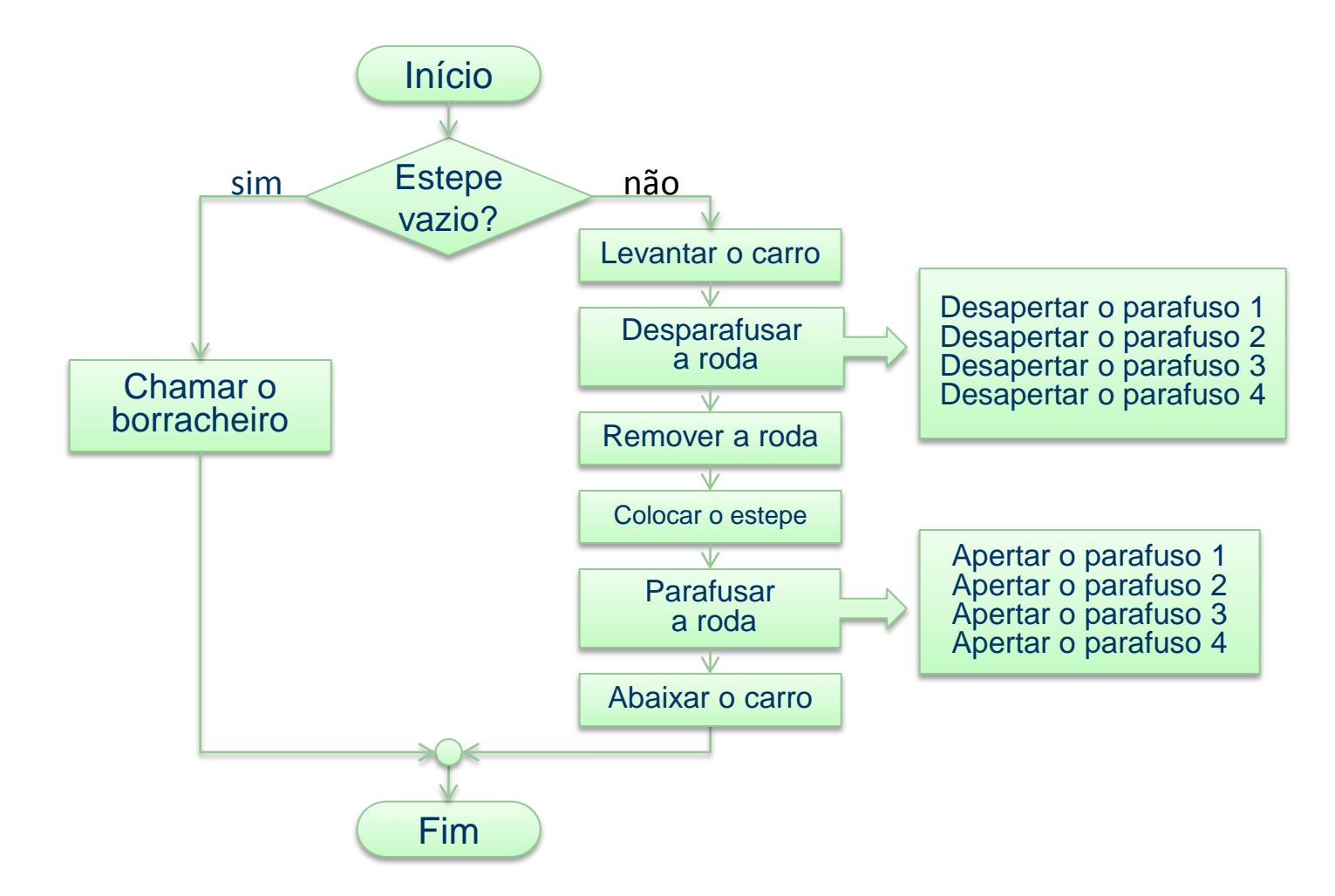

### **Algoritmos**

Algoritmo para trocar pneu de um carro

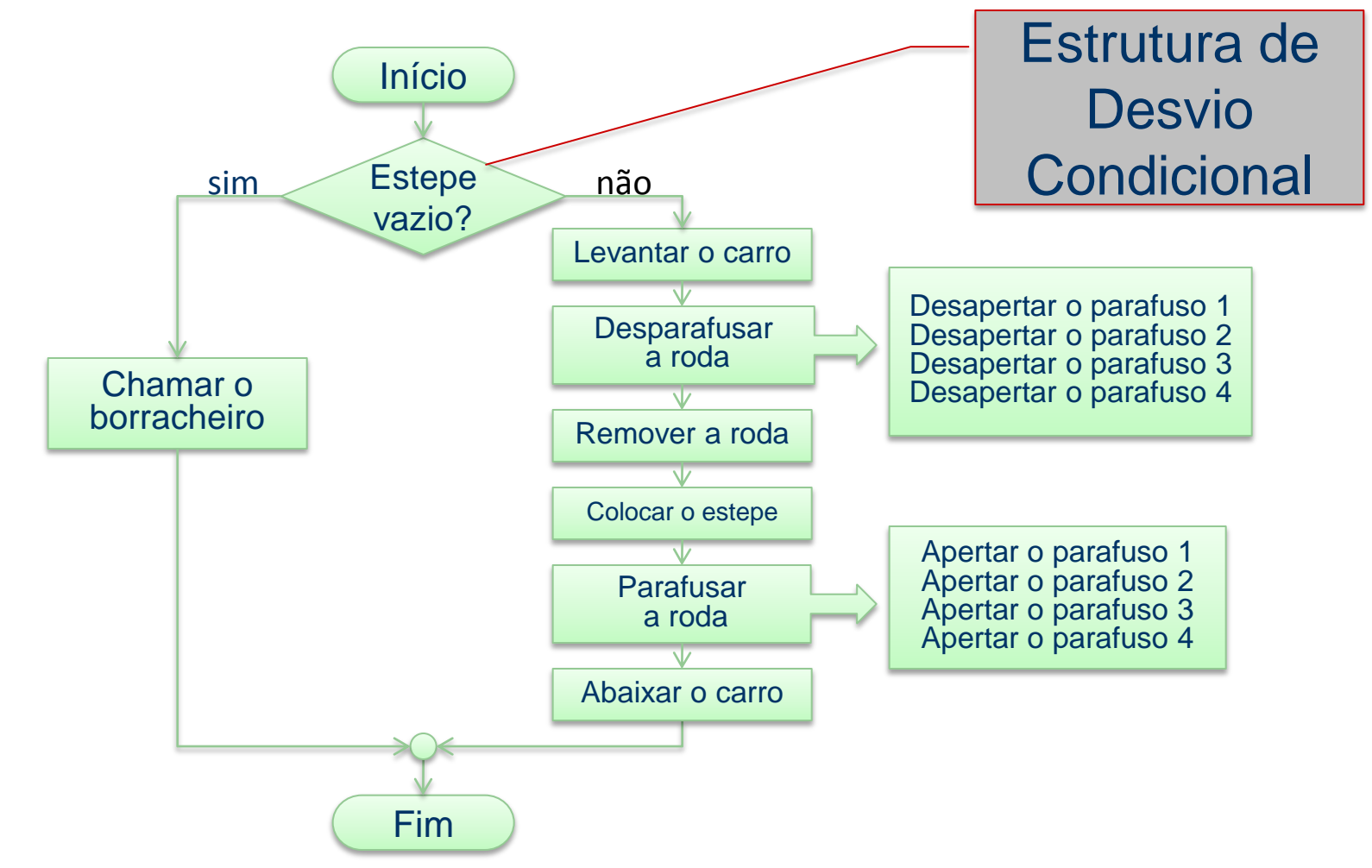

### **Algoritmos**

### Algoritmo para trocar pneu de um carro

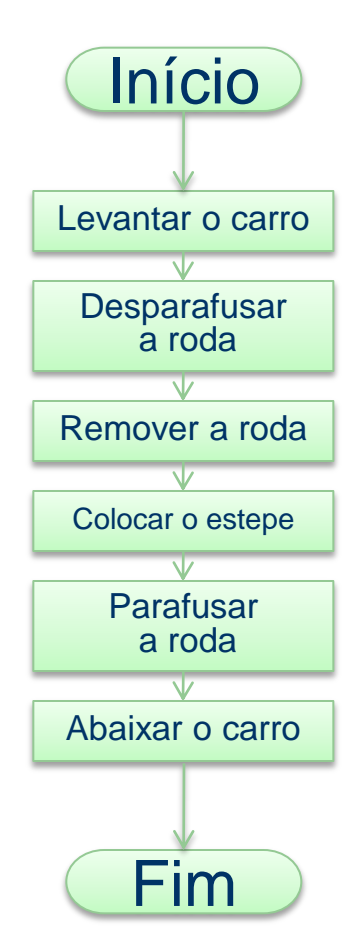

E porque não... *Pit-Stop* Trocar os 4 pneus do carro?

### **Algoritmos**

### Algoritmo para trocar pneu de um carro

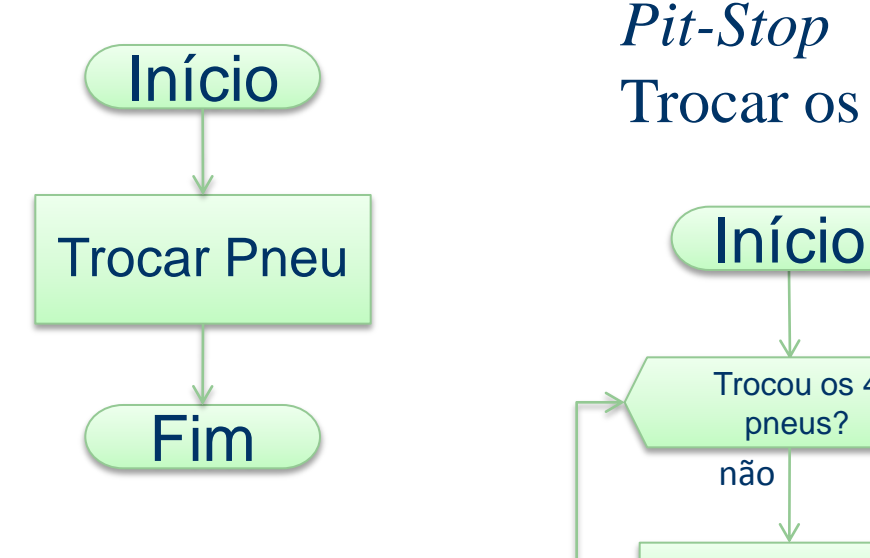

E porque não... *Pit-Stop* Trocar os 4 pneus do carro?

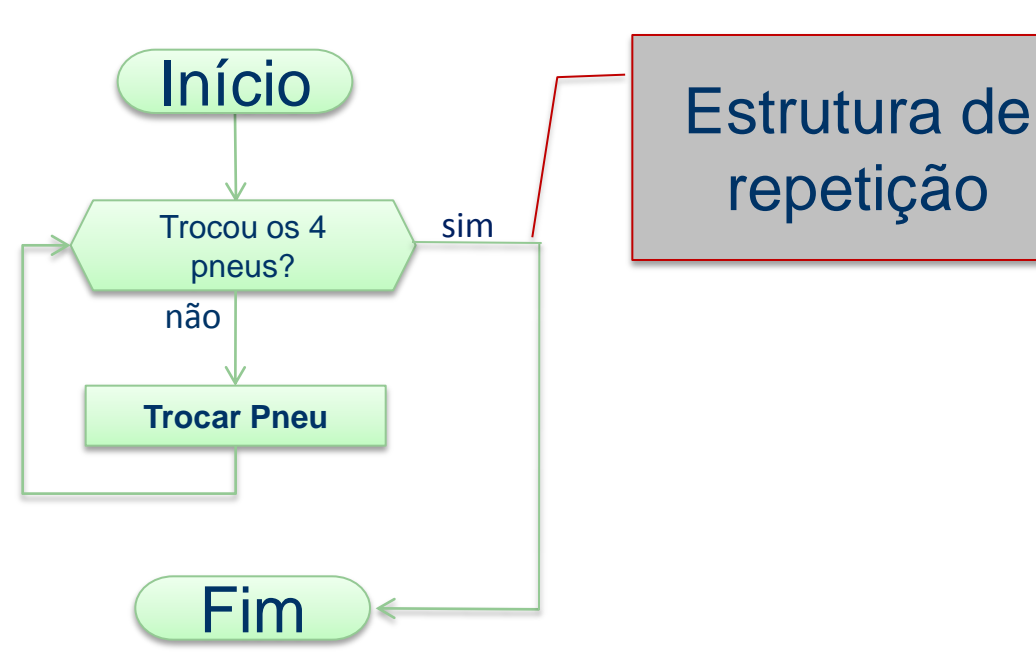

### **Algoritmos**

### Algoritmo para trocar pneu de um carro

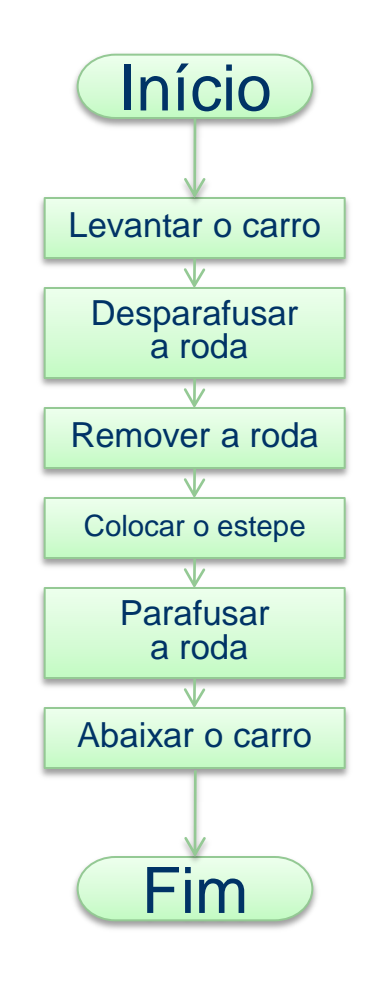

E porque não... *Pit-Stop* Trocar os 4 pneus do carro?

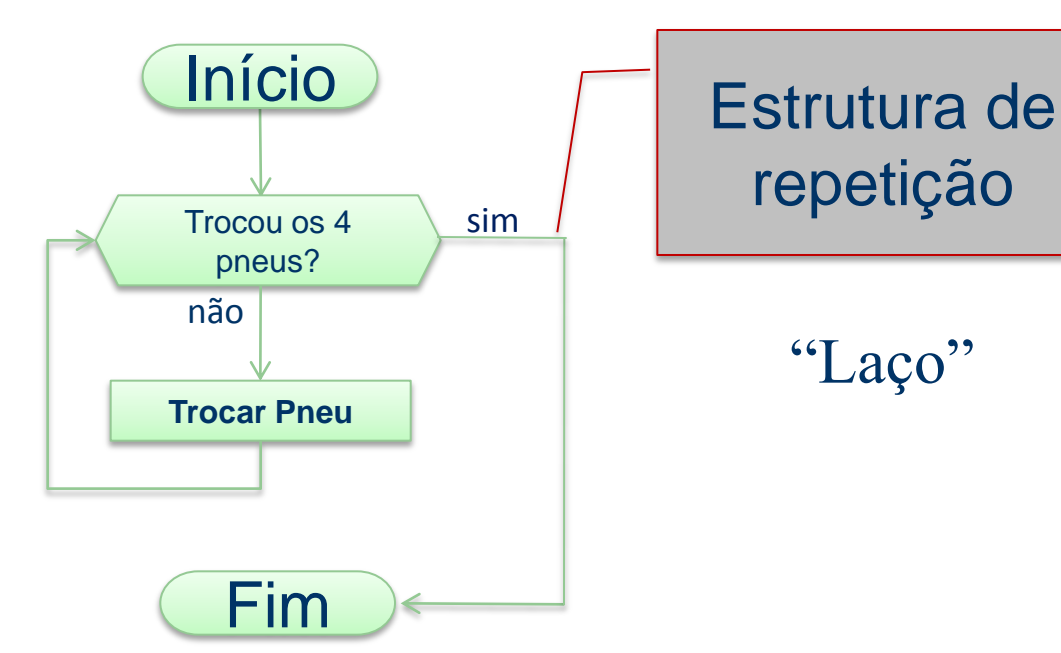

 Em uma estrutura seqüencial, os passos são tomados em uma seqüência pré-definida.

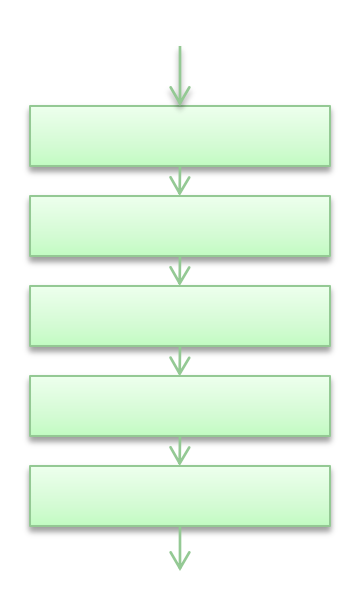

Estrutura Seqüencial  Em uma estrutura de sub-rotina, a execução é desviada para uma seqüência de comandos que executam uma tarefa, voltando ao fluxo normal.

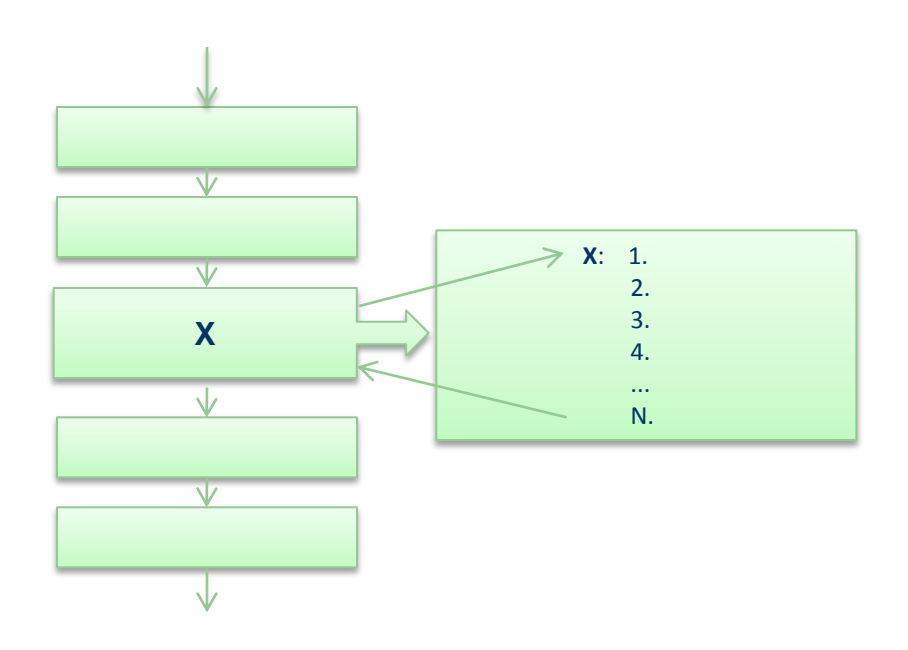

Estrutura de Sub-Rotina

 Uma estrutura condicional permite a escolha do grupo de ações a ser executado quando determinada condição é ou não satisfeita.

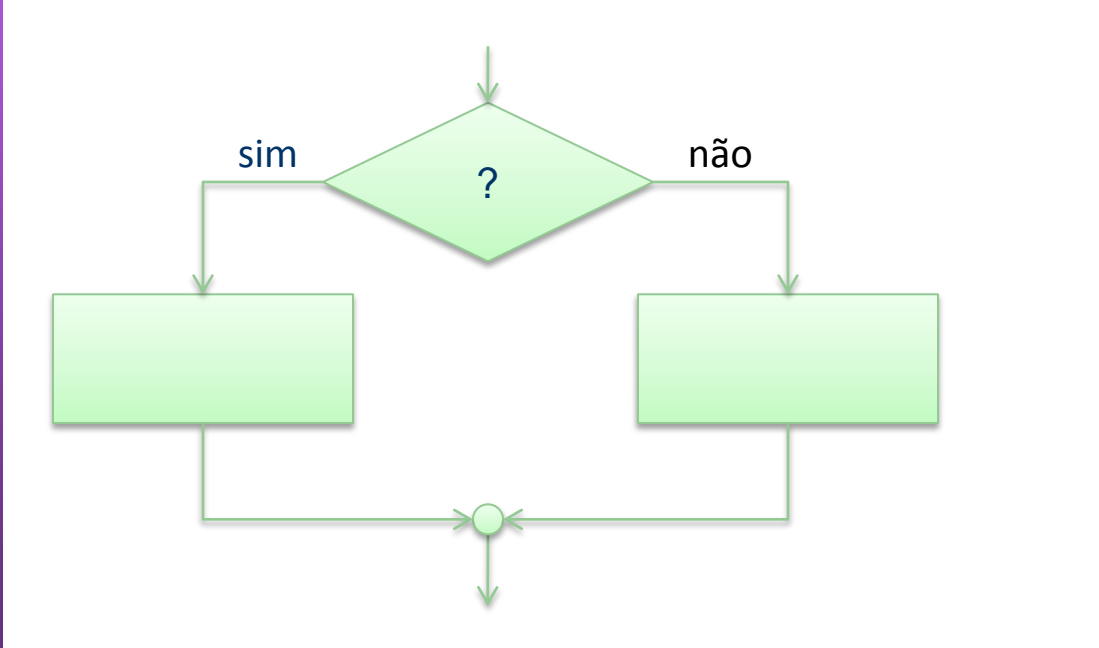

Estrutura Condicional

 Uma estrutura de repetição permite que uma seqüência de comandos seja executada repetidamente até que uma determinada condição de interrupção seja satisfeita.

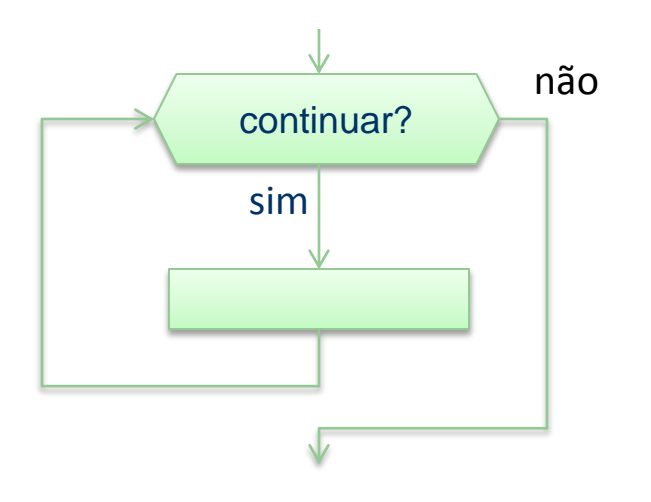

Estrutura de Repetição

**Como passar de um Algoritmo** 

**Para um Programa de Computador**

#### **Computador:**

- **Uso de dados armazenados na** *memória* **(variáveis)**
- **Instruções bem definidas: os** *comandos* **da linguagem**

#### **Ciclo:**

- **Entrada de Dados: Ler os dados**
- **Processamento: manipular os dados**
- **Saída de Dados: Escrever os resultados**

**Prof. Fernando Osório Teoria Algoritmos => Programas**

#### **Programa de Computador: Memória**

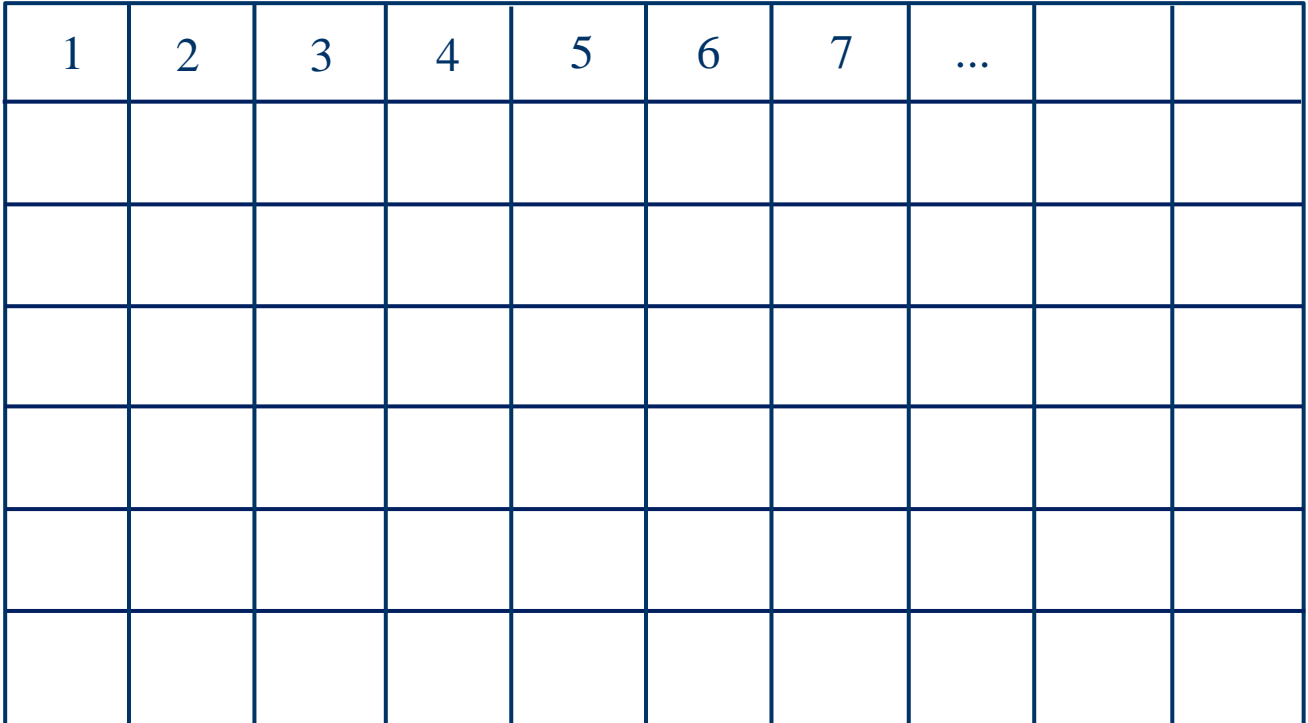

A memória do computador armazena dados (bytes) Cada dado tem a sua posição na memória (endereço)

**Prof. Fernando Osório Teoria Algoritmos => Programas**

#### **Programa de Computador: Memória**

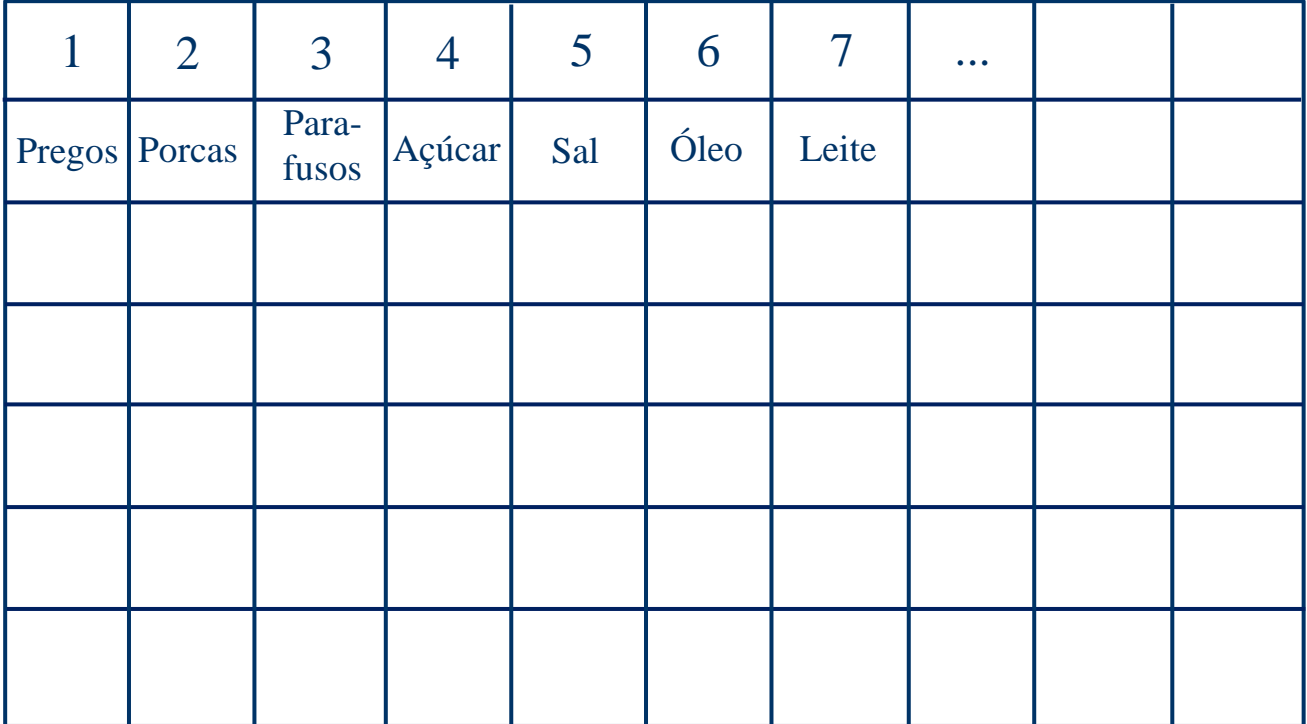

A memória do computador armazena dados (bytes) Cada endereço pode armazenar diferentes tipos de dados (variáveis)

**Prof. Fernando Osório Teoria Algoritmos => Programas**

#### **Programa de Computador: Memória**

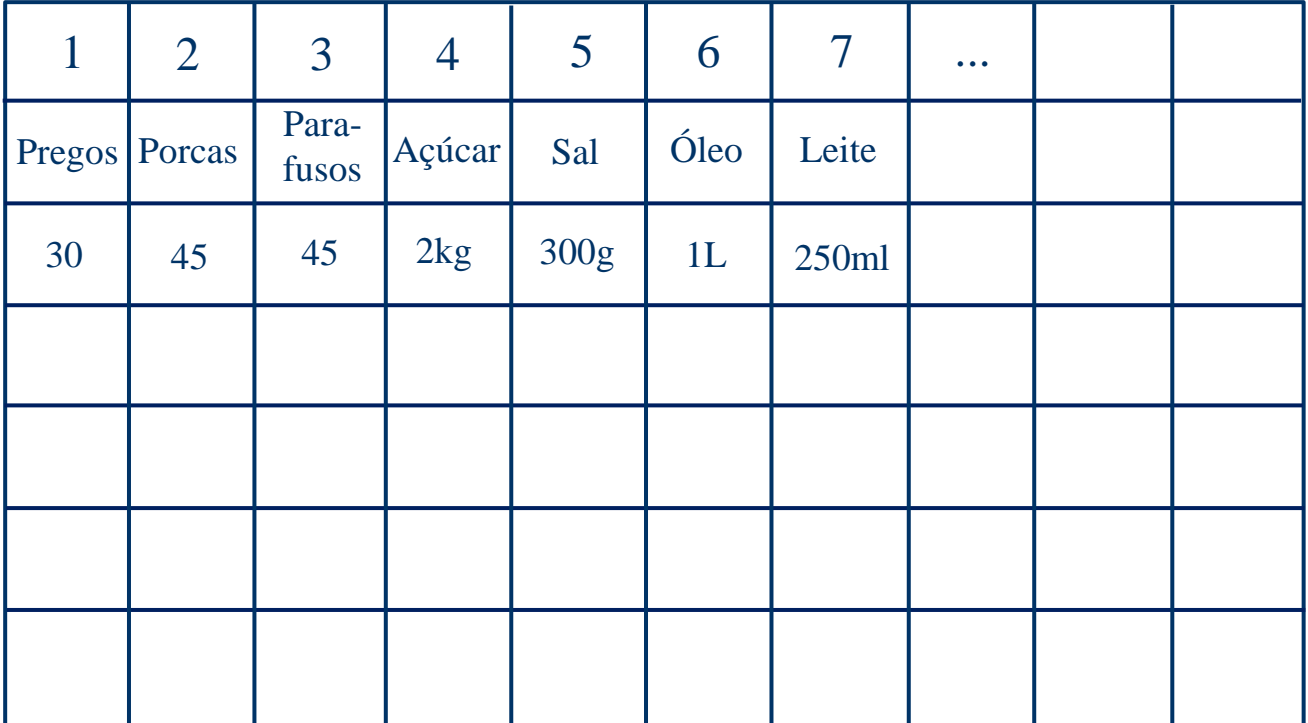

A memória do computador armazena dados (bytes) Cada variável armazena uma informação (valor da variável)

### **Prof. Fernando Osório Teoria Algoritmos => Programas**

#### **Programa de Computador: Memória**

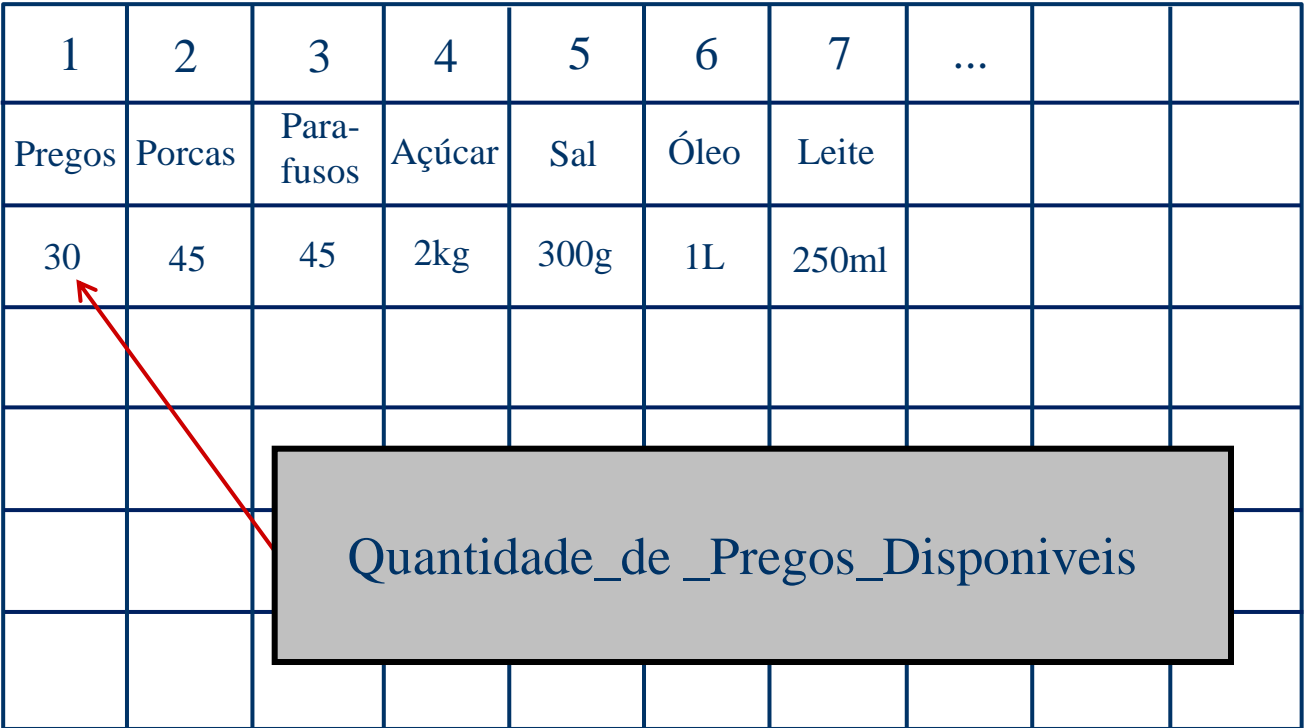

Variáveis vão receber NOMES...

Nomes que representam uma informação (valor armazenado) de um determinado tipo em uma determinada posição da memória

#### **Programa de Computador: Comandos**

**Comandos são ordens para que o computador manipule os dados de sua memória...** 

**Exemplos de Comandos:**

- **Realizar operações com os dados: mover, somar, subtrair, ...**
- Ler novos dados pelo teclado: entrada de dados
- **Escrever resultados na tela: saída de dados**

#### **Programa de Computador: Comandos**

**Comandos são ordens para que o computador manipule os dados de sua memória...** 

**Exemplos de Comandos:**

- **Realizar operações com os dados: mover, somar, subtrair, ...**
- Ler novos dados pelo teclado: entrada de dados
- **Escrever resultados na tela: saída de dados**

#### ESCOLHA DA LINGUAGEM PROGRAMAÇÃO: http://pt.wikipedia.org/wiki/Linguagem\_de\_programação http://pt.wikipedia.org/wiki/Anexo:Lista\_de\_linguagens\_de\_programação

#### **Programa de Computador: Comandos**

**Comandos são ordens para que o computador manipule os dados de sua memória...** 

**Exemplo de Programa: LINGUAGEM "C"**

```
#include <stdio.h>
```

```
#include <stdlib.h>
```

```
int main(int argc, char *argv[])
{
    printf("Hello World\n");
```

```
 system("PAUSE");
```

```
 return 0;
```
**}**

**}**

#### **Programa de Computador: Comandos**

```
 /* Comentário: Este é um Exemplo de Programa em "C" */
#include <stdio.h>
#include <stdlib.h>
 char Nome[30]; 
int main(int argc, char *argv[])
{
     printf("Qual o seu nome? "); 
     scanf ("%s",Nome);
    printf("Hello %s\n",Nome);
     system("PAUSE");
     return 0;
```
### **Linguagem "C"**

## **VARIÁVEIS E TIPOS DE DADOS** Programação em C

### **Variáveis**

- Como armazenar os dados de entrada, fornecidos pelo usuário?
- O que fazer com os resultados das operações?
- Variáveis são elementos que estão associados a posições de memória, cujo objetivo é o armazenamento informações.
- ...por tempo suficiente ao seu processamento

## **Identificadores**

- Nome que fazem referência a elementos tais como as variáveis
- Regras para a definição de identificadores:
	- Na formação do identificador só podem ser utilizados: dígitos, letras (tanto maiúsculas quanto minúsculas) e o caractere de sublinha ( \_ )
	- O identificador deve começar sempre com uma letra ou caractere de sublinha
- Apenas os 31 primeiros caracteres são considerados

## **Identificadores**

- Em C, há diferença entre maiúsculo e minúsculo
	- Exemplo:
	- Nome  $\neq$  nome  $\neq$  NOME
- Não pode ser empregar qualquer uma das palavras reservadas à linguagem C como identificadores

#### Palavras Reservadas

auto break case char const continue default do double else enum extern float for goto if int long register return short signed sizeof static struct switch typeof union unsigned void volatile while

### **Variáveis**

Exemplos de nomes de variáveis:

**Corretos Incorretos** Contador 1contador Teste23 oi!gente sizeint size-int

Alto Paraiso Alto..Paraíso

### **Variáveis**

- Escolha a opção que inclui somente nomes válidos para variáveis na linguagem C:
	- a) if, a\_b\_2, H789, \_yes
	- b) i, j, int, obs
	- c)  $9xy$ ,  $a36$ ,  $x^*y$ ,  $-1$
	- d) 2\_ou\_1, \fim, \*h, j
	- e) Nenhuma das opções anteriores

## **Tipos de Dados**

- O *tipo* de uma variável define os valores que ela pode assumir e as operações que podem ser realizadas com ela
- Descreve a natureza da informação
- $\bullet$  Ex:
	- variáveis tipo *int* recebem apenas valores inteiros
	- variáveis tipo *float* ou *double* armazenam apenas valores reais
- char: um byte que armazena o código de um caractere do conjunto de caracteres local
- **.** int: um inteiro cujo tamanho depende do processador e do compilador usado, tipicamente 16 ou 32 bits (2 ou 4 bytes)
- **· float: um número real com precisão simples**
- double: um número real com precisão dupla

## **USP** – SSC0301 - Semestre 2013-2<br>Introdução à Computação – Eng. Ambiental Modificadores de Tipos

- Os modificadores alteram algumas características dos tipos básicos para adequálos a necessidades específicas
- Modificadores:
	- **signed**: indica número com sinal (inteiros e caracteres)
	- **unsigned**: número apenas positivo (inteiros e caracteres)
	- **long**: aumenta a precisão (inteiros e reais)
	- **short**: reduz a precisão (inteiros e reais)

## **Precisão dos dados**

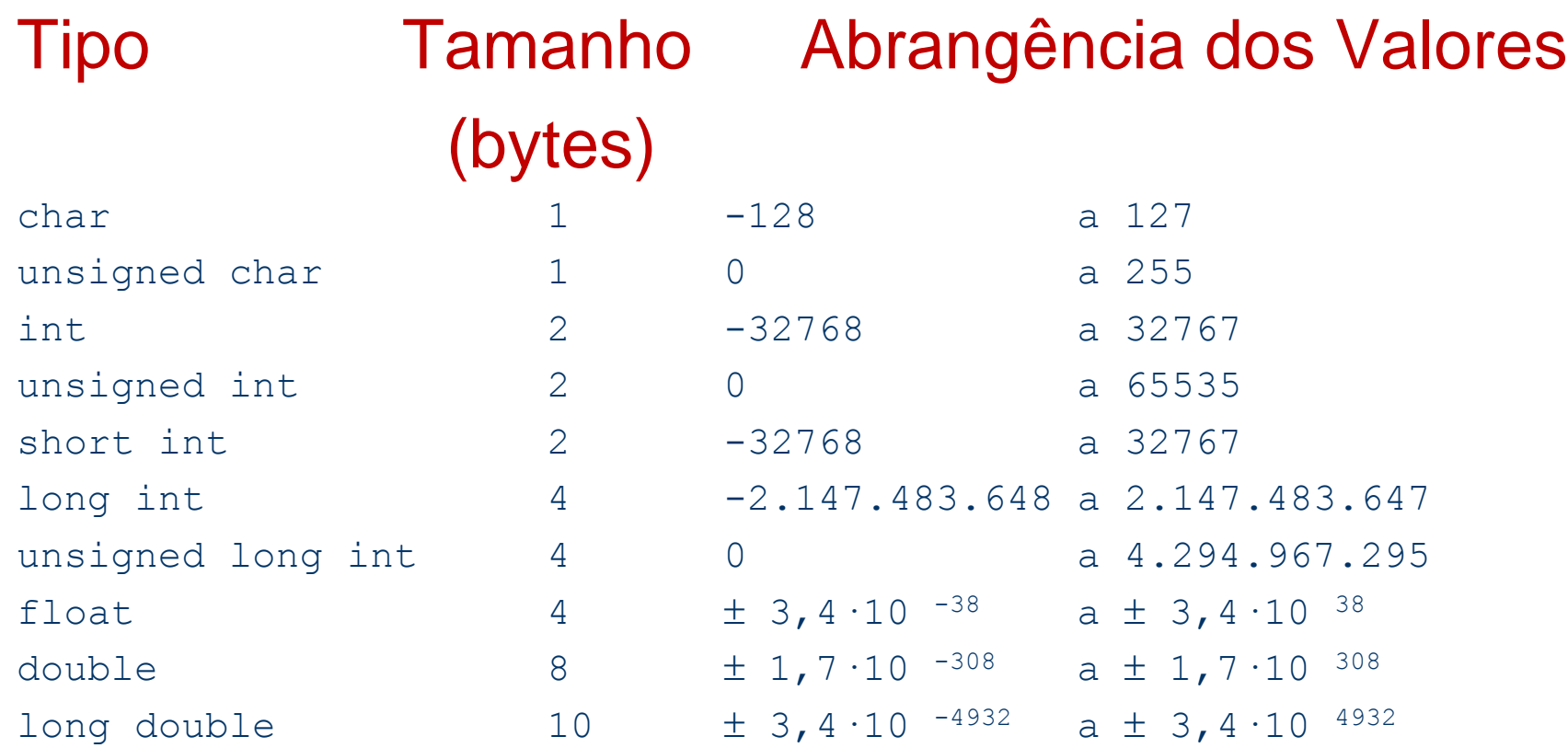

## **Precisão dos dados**

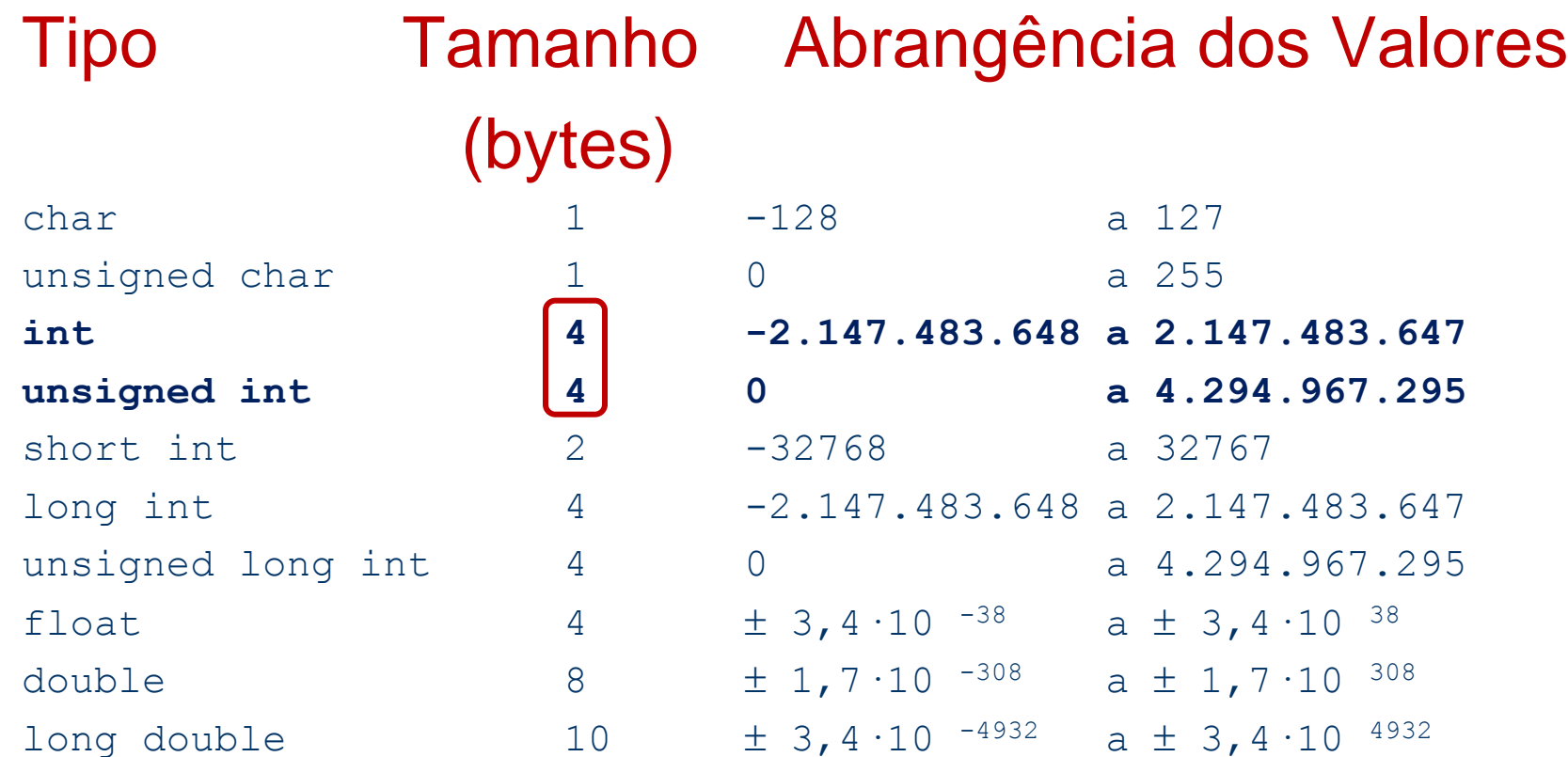

#### A precisão depende do compilador e da máquina usada...

 A declaração de uma variável segue o modelo:

TIPO VARIÁVEL lista\_de\_variaveis;

```
 Ex:
```
int  $x, y, z;$ float f; unsigned int u; long double df; char  $c = 'A';$  /\* variavel definida e iniciada \*/ char s[20] = "vetor de caracteres";

### **Linguagem "C"**

### **OPERADORES** Programação em C

### **Operadores**

- Correspondem a símbolos simples ou combinados que representam operações de natureza: aritmética, relacional ou lógica.
- Podem ser classificados também quanto a quantidade de elementos sob os quais incidem, i.e., unários, binários ou ternários Exemplo: unário Valor++ binário Valor1 + Valor2

## **Operadores Aritméticos**

### Representam as operações aritméticas básicas

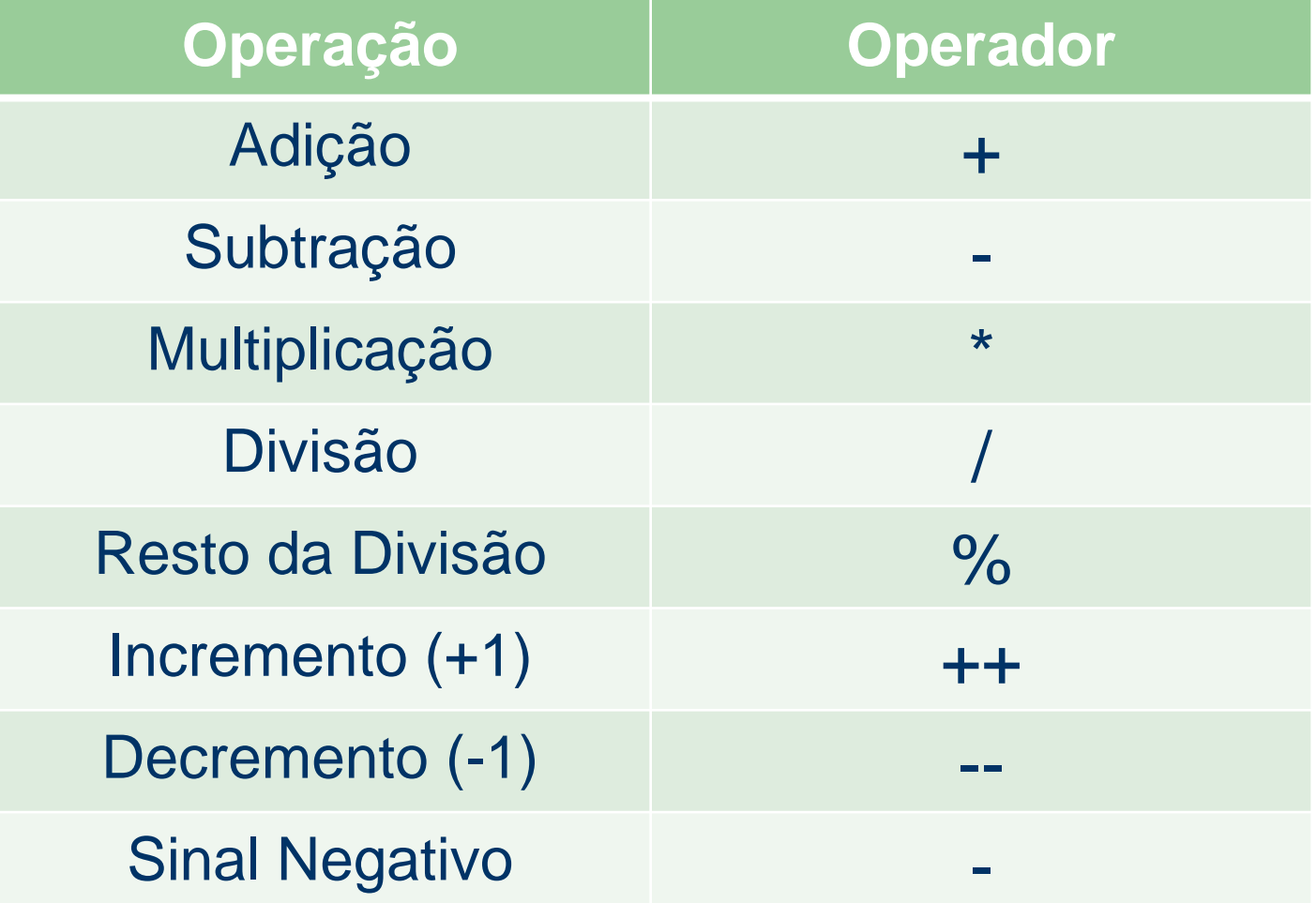

## **Operadores Relacionais**

### Estabelecem relações/comparações

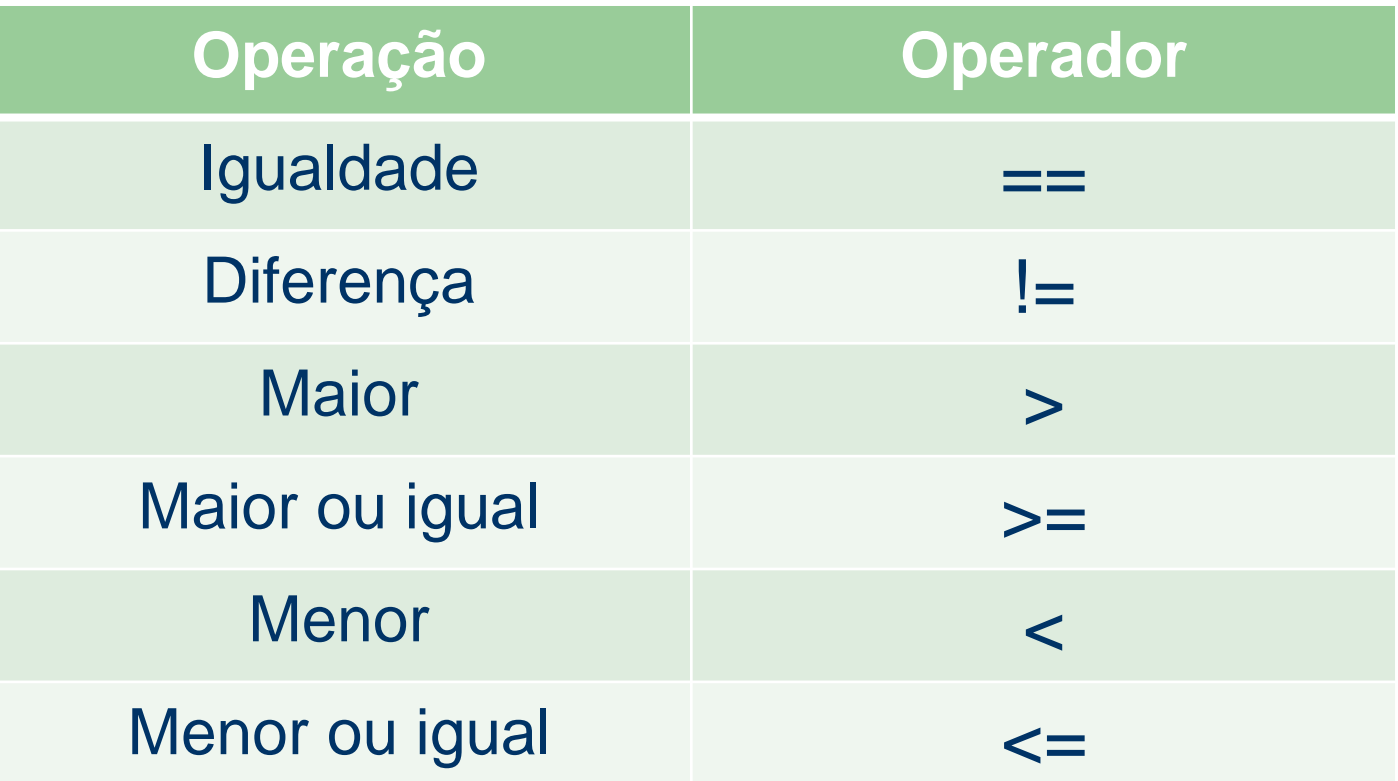

Trabalham com Valores Lógicos: V ou F (entra/sai)

## **Operadores Lógicos**

### Representam as operações básica dada na lógica matemática

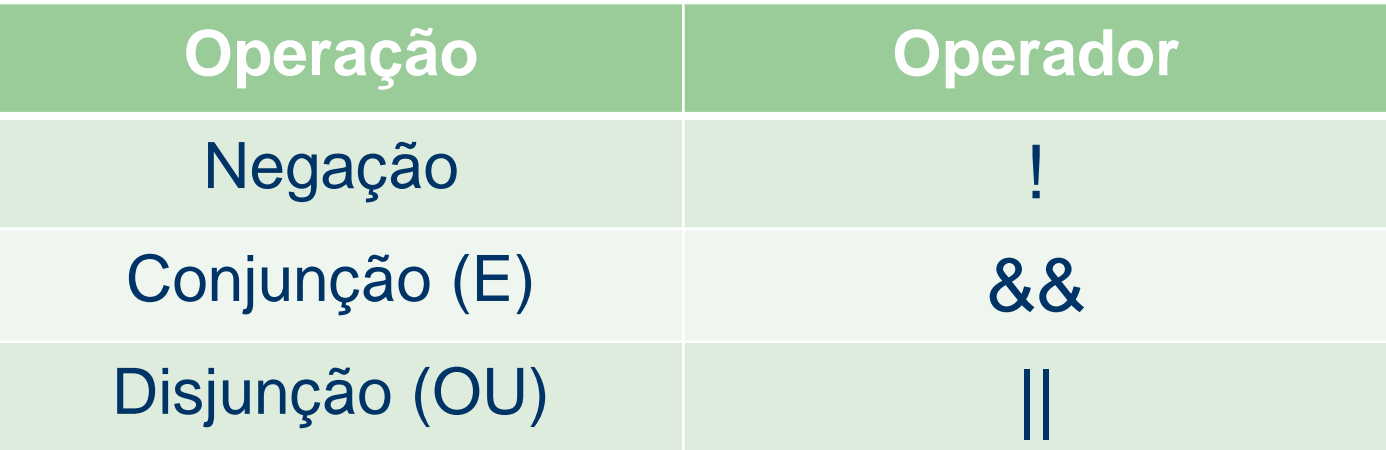

Trabalham com Valores Lógicos: V ou F O (zero) é Falso 1 (Um) ou qualquer coisa diferente de zero é Verdadeiro

## **Operadores de Atribuição**

- Forma geral:
	- *variavel = expressão ou constante*
- Armazena o conteúdo dado a direita no elemento dado à esquerda Salario Minimo = 465.00;
- Múltiplas atribuições
	- C permite a atribuição de mais de uma variável em um mesmo comando:

 $x = y = z = 0$ ;

### **Expressões**

- Expressões são compostas por:
	- Operandos: a, b, x, Meu\_dado, 2, ...
	- Operadores: +, -, %, ...
	- Pontuação: ( )
	- Funções da biblioteca do "C": sin(), abs(), sqrt(), ...
- Exemplos:
	- X 14  $X + Y$  $(x + y)^*z + w - v$  $(-b + sqrt(delta)) / 2<sup>*</sup> a$

### **Expressões**

### Expressões retornam um valor:

- $x = 5 + 4$  /\* retorna 9 \*/
	- esta expressão atribui 9 a x e retorna 9 como resultado da expressão

### $((x = 5 + 4) == 9)$  /\* retorna verdade = 1 \*/

 na expressão acima, além de atribuir 9 a x, o valor retornado é utilizado em uma comparação

## **Expressões**

- a ordem em que uma expressão é avaliada depende da prioridade dos operadores e da pontuação
- expressões podem aparecer em diversos pontos de um programa
	- $-$  comandos  $/^*$  x = y;  $^*/$
	- parâmetros de funções  $\frac{1}{x}$  sqrt $(x + y)$ ;  $\frac{x}{y}$
	- condições de teste  $\frac{1}{x}$  if  $(x == y)$   $\frac{x}{y}$
- 
- 
- 

## **Conversão de Tipos**

- Quando uma variável de um tipo é atribuída a uma de outro tipo, o compilador automaticamente converte o tipo da variável a direita de "=" para o tipo da variável a esquerda de " $=$ "
- $\bullet$  Ex:
	- int i; char ch; float f;
	- $ch = i$ ;  $\frac{1}{2}$  ch recebe 8 bits menos significativos de x  $\frac{1}{2}$
	- $i = f$ ; /\* x recebe parte inteira de f \*/
	- $f = ch$ ; /\* f recebe valor 8 bits convertido para real  $\frac{*}{ }$
	- $f = i$ ;  $\frac{1}{2}$  /\* idem para inteiro i \*/

### **Linguagem "C"**

## **ESTRUTURA BÁSICA** Programação em C

## **Programação em C**

- Todo programa, escrito na linguagem C, deve apresentar uma função principal chamada main, que define todo o corpo do programa
- Exemplo:

```
int main() 
{
   /* corpo do programa */
}
```
## **Programação em C**

- Todo programa, escrito na linguagem C, deve apresentar uma função principal chamada main, que define todo o corpo do programa
- Exemplo: Um pouco mais completo...

```
#include <stdio.h>
#include <stdlib.h>
int main(int argc, char *argv[])
\{ /* corpo do programa */
     system ("PAUSE");
     return 0;
```
## **Comandos de Saída**

- Empregados para que o sistema forneça, em um dispositivo de saída, as mensagens e resultados de seu processamento.
- O dispositivo padrão de saída é o monitor.
- A linguagem C oferece alguns comandos de saída, mas o que apresenta propósito mais geral é o printf.

## **Comando PRINTF()**

Sintaxe:

printf("Mensagem", lista de variáveis);

- Funcionamento:
	- O comando escreve a mensagem dada no dispositivo padrão de saída, realizando a substituição das máscaras de formatação encontradas pelas respectivas variáveis dadas na lista subseqüente a mensagem.
	- O dispositivo padrão é dado pela variável stdout

## USP – SSC0301 - Semestre 2013-2<br>Introdução à Computação – Eng. Ambiental **Máscaras de formatação (1868)**

- Símbolo de por cento seguido de uma letra:
	- %c Caractere
	- %d Inteiros com sinal
	- %u Inteiros sem sinal
	- %f Números reais (float)
	- %lf Números reais (double ou long float)
	- %s Cadeia de caracteres (strings)
	- %e Notação científica
	- %x Números em hexadecimal

## **Exemplo**

- Saída formatada PRINTF().
	- Exemplo:
	- O trecho abaixo:
		- **int**  $i = 10$ ;
		- **float**  $r = 3.1514$ ;
		- **char** s[10] = "Blablabla"; /\* cadeia de caracteres \*/ printf("Inteiro: %d, Real: %f, String: %s",i,r,s);
	- Produz:
		- Inteiro: 10, Real: 3.151400, String: Blablabla

## **Constantes do Tipo Char**

- Barra invertida seguido de um caractere:
	- \a bip
	- \b backspace
	- \n nova linha
	- \t tabulação horizontal
	- \' apóstrofe
	- \" aspas
	- \\ barra invertida
	- \f form feed

## **Comandos de entrada**

- Utilizado para receber dados fornecidos pelo usuário (dados de entrada) e armazená-los na memória principal (em variáveis)
- Os dados são fornecidos ao sistema por meio de um dispositivo de entrada, cuja configuração dada como padrão é o teclado.
- A linguagem C oferece vários comandos de entrada, cada qual mais indicado para uma situação em particular.
- O principal comando de entrada é o scanf

## **Comando SCANF()**

### Sintaxe:

scanf("formato", &variável);

- Funcionamento:
	- O comando coleta as informações dadas no dispositivo padrão de entrada, interpretando as informações segundo a máscara de formatação e armazenando na(s) respectiva(s) variável(is) dada(s) subseqüentemente ao formato.
	- O dispositivo padrão é dado pela variável stdin

### **Exemplo**

- Entrada formatada scanf().
	- Exemplos:

**int** idade; **float** salario; **double** x; **char** nome[10]; scanf("%d",&idade);

- scanf("%f",&salario);
- scanf("%lf",&x);

scanf("%s",nome);

– Ou ainda:

**int** dia, mes, ano; scanf("%d/%d/%d", &dia, &mes, &ano);

### **Linguagem "C"**

# **UM EXEMPLO COMPLETO** Programação em C

### **Programa C**

```
/* Programa: calculo da área e do perímetro 
              de uma circunferência */
#include <stdio.h>
#include <stdlib.h>
#include <math.h>
int main()
\{ int raio;
     float area, perim;
     printf("Forneca o valor do RAIO: ");
     scanf("%d",&raio);
    area = M PI * raio * raio;
    perim = 2 * M PT * raio; printf("Area: %f\n",area);
     printf("Perimetro: %f\n",perim);
    printf("\nPressione uma tecla para terminar...\n");
     system ("PAUSE");
     return 0;
}
```
Agosto 2009

### **Material de Aula**

- Material disponível na Wiki-ICMC
	- Transparências de Aula
	- Lista de Exercícios
- **Agradecimentos**

Fonte do material cedido que foi usado na preparação desta aula: Algoritmos - Leandro Fernandes Introdução Programação C – Leandro Fernandes

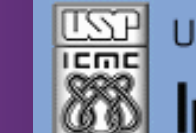

Universidade de São Paulo - São Carlos.SP

Instituto de Ciências Matemáticas e de Computação

**INFORMAÇÕES SOBRE A DISCIPLINA**

**USP - Universidade de São Paulo - São Carlos, SP ICMC - Instituto de Ciências Matemáticas e de Computação SSC - Departamento de Sistemas de Computação**

**Prof. Fernando Santos OSÓRIO Web institucional: <http://www.icmc.usp.br/> Página pessoal: <http://www.icmc.usp.br/~fosorio/> Página do Grupo de Pesquisa: <http://www.lrm.icmc.usp.br/> E-mail: fosorio [at] icmc. usp. br ou fosorio [at] gmail. com**

**Disciplina de Introdução a Computação – Eng. Ambiental WIKI - [http://wiki.icmc.usp.br/index.php/SSC-301-2013\(fosorio\)](http://wiki.icmc.usp.br/index.php/SSC-301-2013(fosorio)) > Programa, Material de Aulas, Critérios de Avaliação, > Trabalhos Práticos, Datas das Provas, Notas**